Chaos Computer Club Lëtzebuerg - https://wiki.c3l.lu/

## **Brother DCP-9020CDW**

| Project              | Brother DCP-9020CDW         |
|----------------------|-----------------------------|
| Description          | How to install this printer |
| Status               | Planning                    |
| Contact              | fantawams                   |
| <b>Participants:</b> | those who need the printer  |

## Description

The Brother DCP-9020CDW Printer is a full colour laserprinter for the small office, equipped with a scanner and FAX compability. The printer can be configured as network printer or like a normal printer, like any other model. What's even better about this model, is that it runs under windows, mac and linux.

The technical information can be found on the brother website Bother DCP-9020CDW

Now the big question is: it works with linux, but how do i install it now? Here you find answer to that question, at least for an Ubuntu 15.10 or higher distro.

## What do you need

\* Your Ubuntu PC

- \* The printer
- \* internet

From: https://wiki.c3l.lu/ - Chaos Computer Club Lëtzebuerg

Permanent link: https://wiki.c3l.lu/doku.php?id=projects:howtos:brotherdcp9020cdw&rev=1497357176

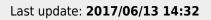

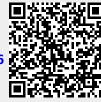